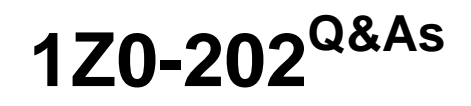

Siebel 8 Consultant Exam

### **Pass Oracle 1Z0-202 Exam with 100% Guarantee**

Free Download Real Questions & Answers **PDF** and **VCE** file from:

**https://www.leads4pass.com/1z0-202.html**

100% Passing Guarantee 100% Money Back Assurance

Following Questions and Answers are all new published by Oracle Official Exam Center

**C** Instant Download After Purchase

**83 100% Money Back Guarantee** 

365 Days Free Update

**Leads4Pass** 

800,000+ Satisfied Customers

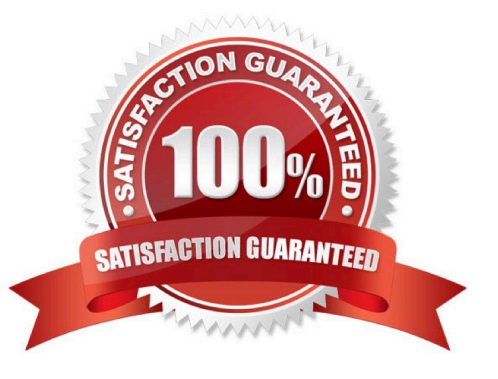

# **Leads4Pass**

#### **QUESTION 1**

You have created a new button on an applet that will launch a workflow. You want the workflow to process the current record. What do you do?

- A. configure a Control User Property to pass [Id] to the workflow
- B. configure an Applet User Property to pass [Id] to the workflow
- C. add a Row ID process property to the workflow
- D. set the Pass Row ID property of the button to True

Correct Answer: B

#### **QUESTION 2**

Which Siebel business entity represents businesses external to your company that could be a current or potential client, business partner, or competitor?

- A. Contact
- B. Account
- C. Position
- D. Opportunity
- Correct Answer: B

#### **QUESTION 3**

Which two clients obtain initialization settings from both the configuration file and Application Object Manager component parameters? (Choose two.)

- A. Web Client
- B. Handheld Client
- C. Mobile Web Client
- D. Wireless Web Client
- E. Dedicated Web Client

Correct Answer: AD

#### **QUESTION 4**

## **Leads4Pass**

View the Exhibit.

On the Opportunity business component, what should the Join Specification look like when you are joining to the S ORG EXT table to access account information such as NAME?

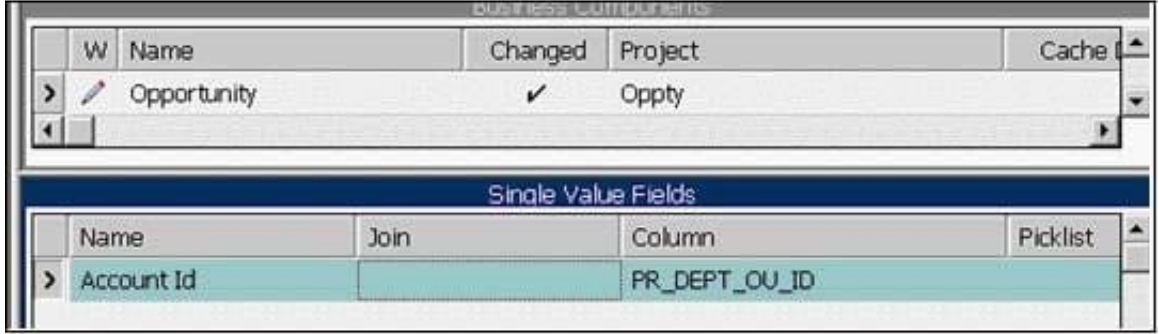

- A. There is no explicit Join or Join Specification.
- B. Destination Column = PAR\_ROW\_ID and Source Field = Id
- C. Destination Column = ROW\_ID and Source Field = Id
- D. Destination Column = NAME and Source Field = Account Name
- E. Destination Column = PAR\_ROW\_ID and Source Field = Account Id

Correct Answer: E

#### **QUESTION 5**

You created workflow policies, but no records are being added to the S\_ESCL\_REQ table. Which two might explain the behavior? (Choose two.)

- A. No records violate the policy.
- B. The duration has been exceeded.
- C. You ran Generate Triggers with Exec=False.
- D. You failed to compile the Workflow Policy object.
- E. You did not activate the workflow process specified for the policy action.

Correct Answer: AC

[1Z0-202 Practice Test](https://www.leads4pass.com/1z0-202.html) [1Z0-202 Exam Questions](https://www.leads4pass.com/1z0-202.html) [1Z0-202 Braindumps](https://www.leads4pass.com/1z0-202.html)